#### Virtual Research Environment

#### Plateforme de travail collaborative

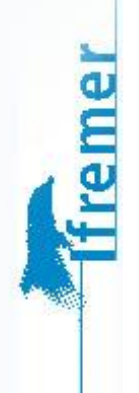

#### Plan

- Définition d'un VRE
- Exemples de VRE
- Use Case Définition des besoins à l'Ifremer
	- Espace de travail et sélection de données
	- **Communication**
	- **Traitements**
	- Workflow
	- **Labs**
- **Challenges** 
	- **Fonctionnels**
	- **Techniques**

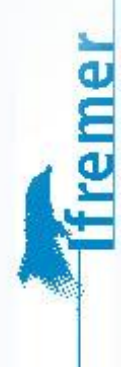

# Définition d'un VRE

VRE (Virtual Research Environment) ou CWE (Collaborative Working Environment)

• Environnement web permettant aux chercheurs de travailler en collaboration

- Hebergement de fichiers/ressources
- Outils spécifiques à la discipline associé (Jupyter Notebook, …)
- Outils de publication, de presentations, de redactions …

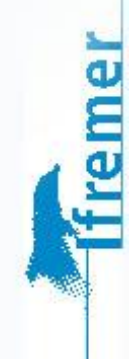

### Exemple de VRE

#### **BlueBridge**

ffremer

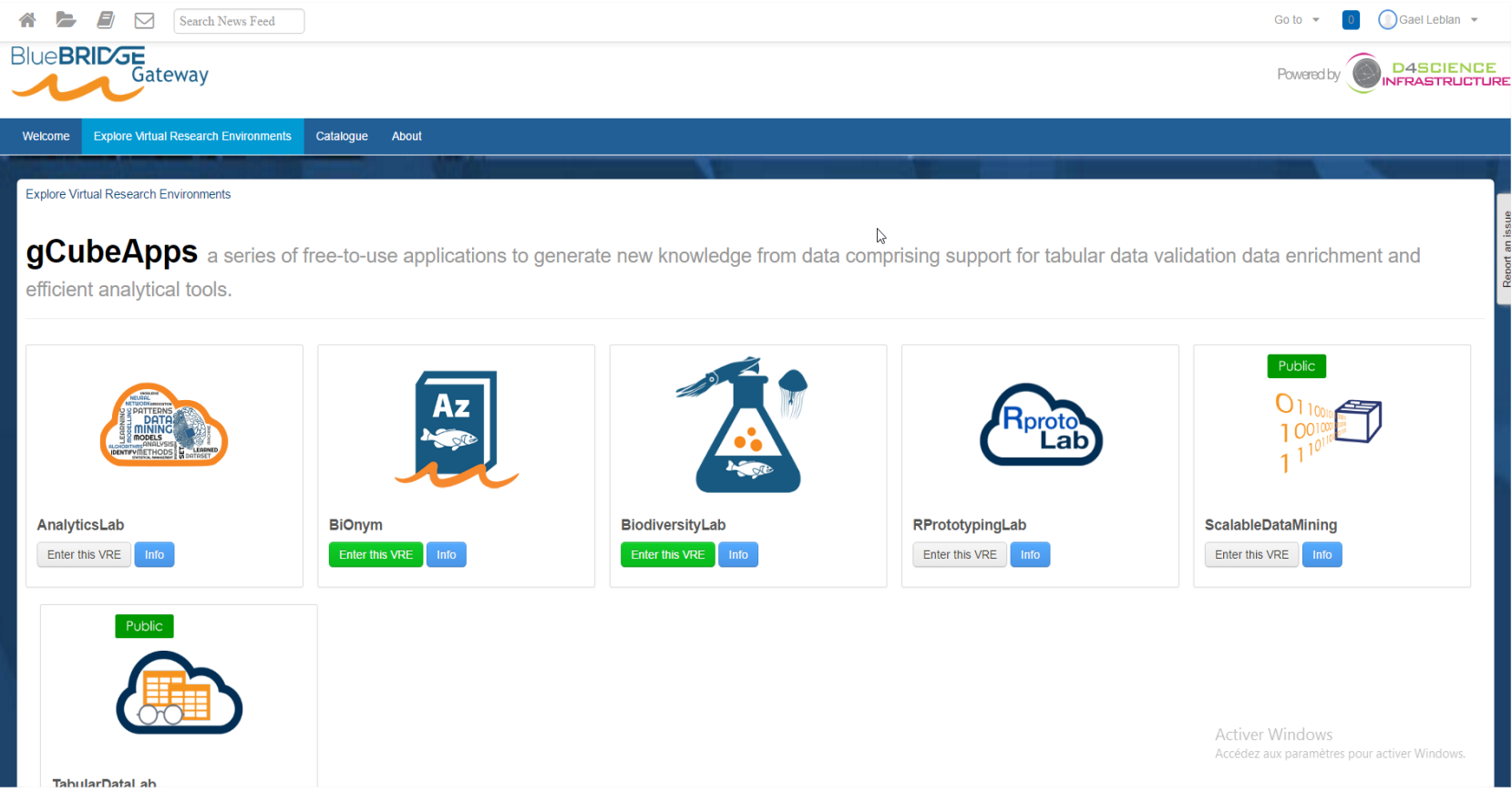

### Exemple de VRE

**BlueBridge** 

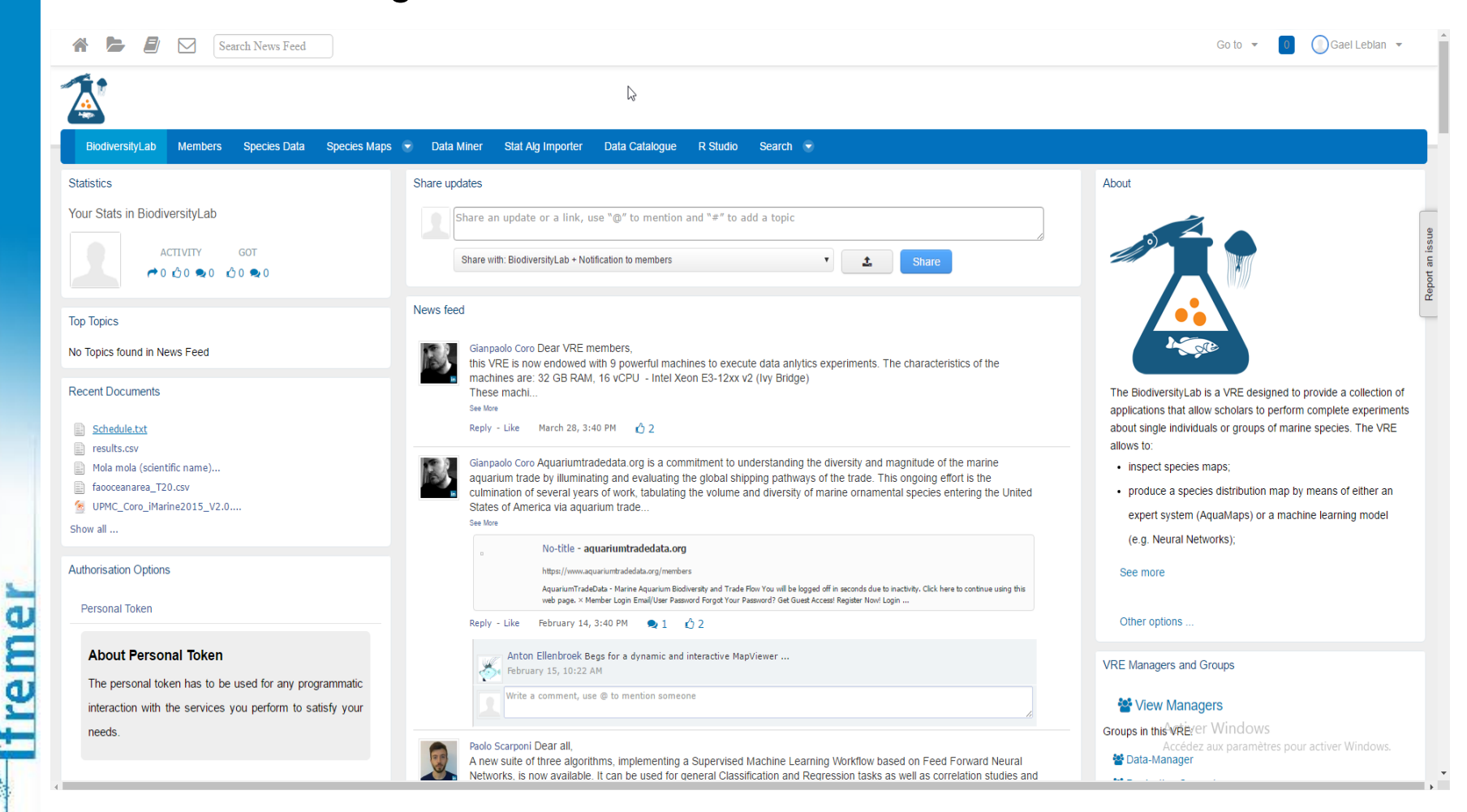

#### Exemple de VRE

#### • BlueBridge

ffremer

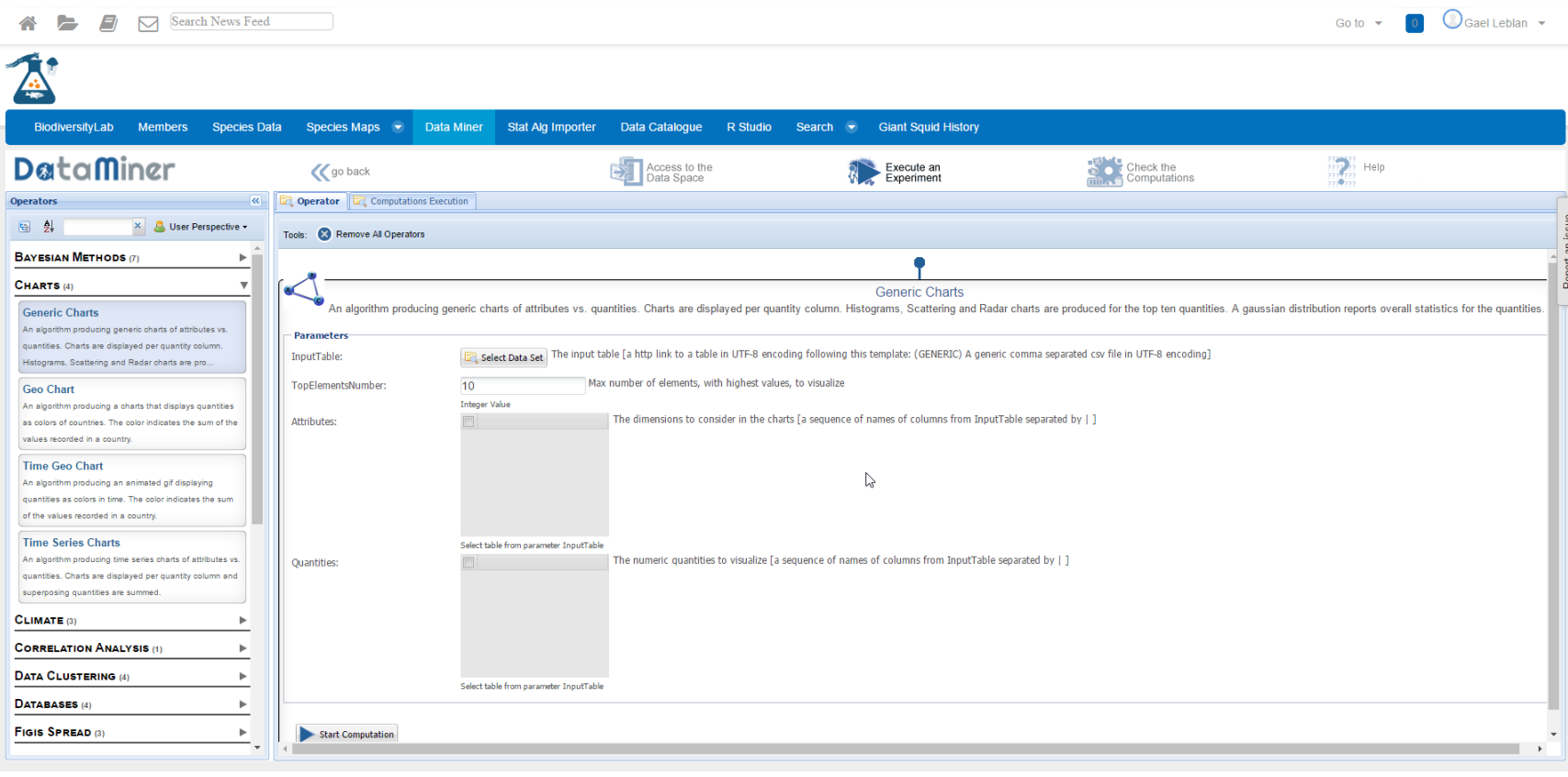

# Use Case – Définition des besoins à l'Ifremer

• Plusieurs projets Ifremer souhaitent mettre en place un VRE

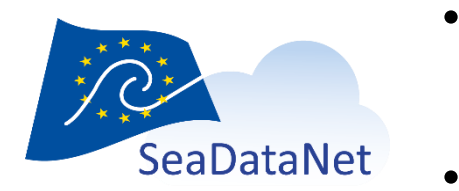

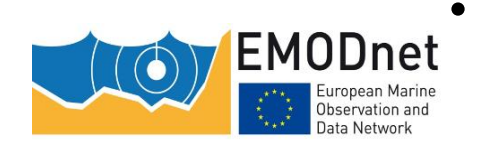

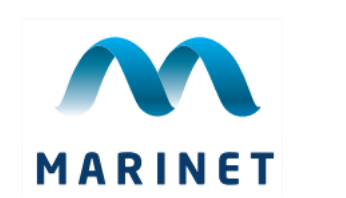

- SeaDataNet Water Column Analysis => Analyse de la colonne d'eau (Temp et Salinité)
	- SeaDataNet Biology quality assessment => Validation biologique statistique
	- Emodnet Ingestion => Outils de conversion de format proprietaire
	- Emodnet Chemistry => Analyse de la colonne d'eau sur des paramètres bio-geo-chimique
	- Marinet  $2 \Rightarrow$  Infrastructure de test en bassin

#### Labs

- Existe plusieurs environnements différents
	- Contexte différents
	- Outils en partie différents
	- Pratiques potentiellement différentes
	- $\Rightarrow$  Mise en place de « Labs », VRE avec ergonomie commune mais fonctionnalités différentes

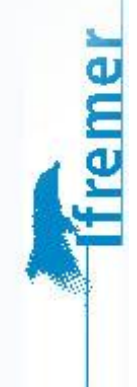

# Espace de travail et sélection de données

- Permettre à l'utilisateur de gérer ses fichiers de données via :
	- Possibilité de les consulter (ouverture de l'outil associé au type de fichier)
	- Possibilité de les partager avec d'autres personnes du VRE
	- Possibilité de sélectionner les données pour un usage dans d'autres aspect du VRE

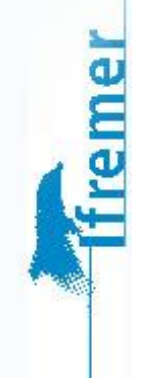

# Espace de travail et sélection de données

- Permettre à l'utilisateur de sélectionner des données sur une carte
	- Outils de sélection différents suivant le lab (Sextant, Coriolis, …)

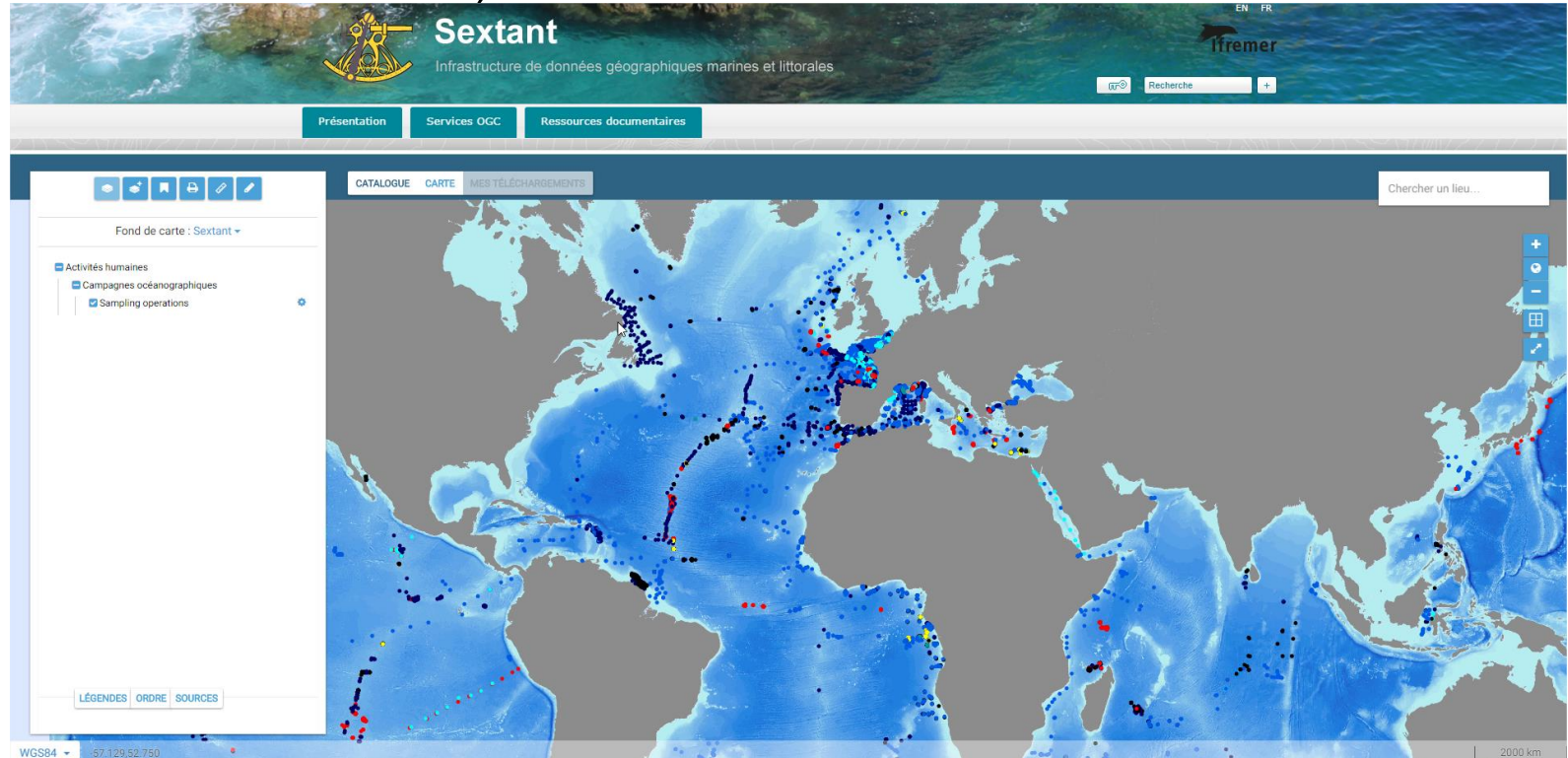

treme

# **Communication**

- Communication au sein d'une équipe
	- Nécessité d'organiser des discussions au sein d'une équipe
	- Mais aussi discussions privés entre deux chercheurs
		- => Communication avec Rocket.chat (Slack ou IRC-like) ou Mastodon (twitter-like)

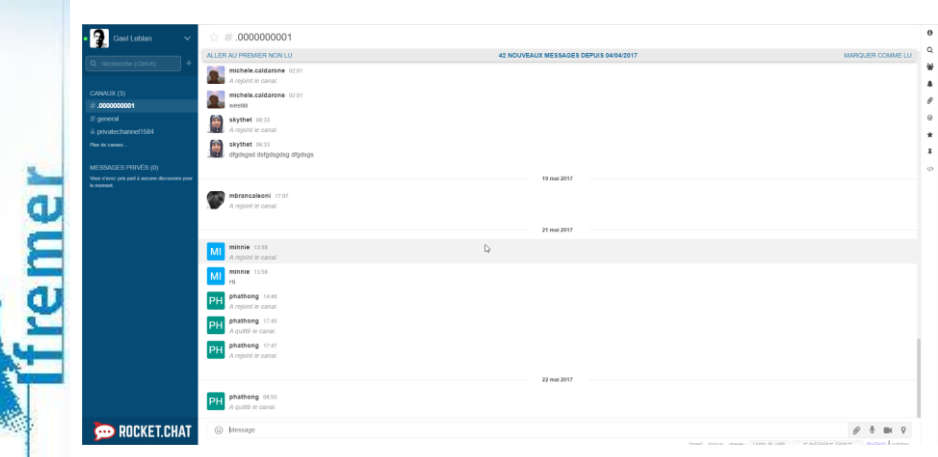

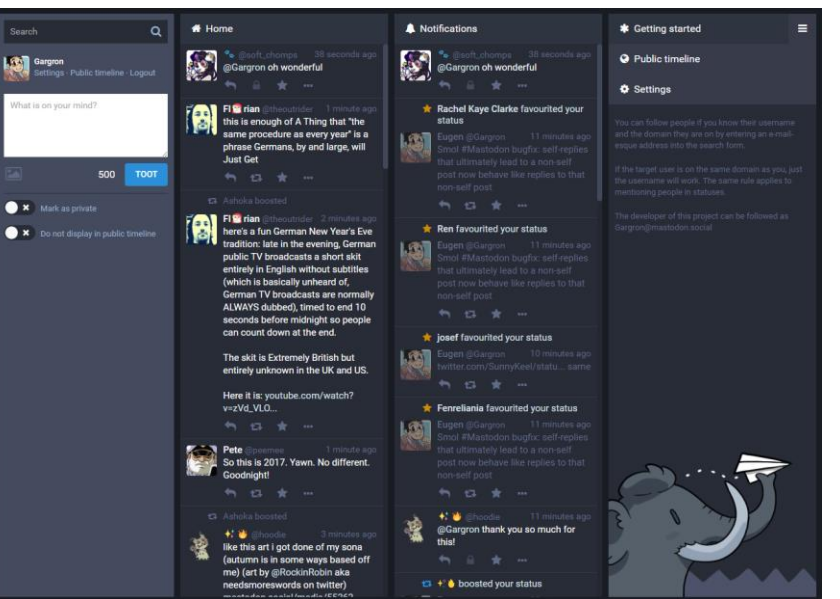

# **Communication**

- Possibilité de référence dans les conversations
	- Vers les données
	- Vers les traitements
	- Vers des workflow
		- => Ouverture de l'outil associé

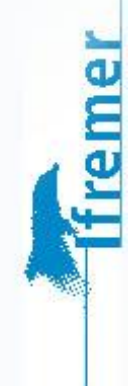

#### **Traitements**

- L'utilisateur doit pouvoir lancer des traitements et le VRE doit pouvoir lui en donner la possibilité
- Permet de s'affranchir des contraintes de la machine « client »
- Important de lui offrir les mêmes possibilités
- Attention aux outils qui peuvent permettre l'exécution de code arbitraire sur le serveur => Risque de code malicieux

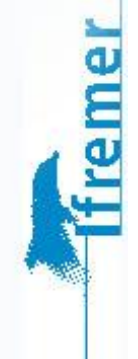

# **Traitements**

• Plusieurs outils peuvent être envisagés

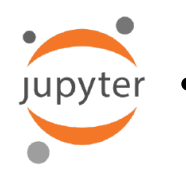

• Jupyter : écriture et exécution de python sur une machine serveur à partir d'un client web

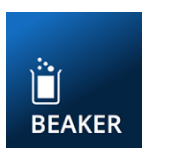

Beaker : proche de Jupyter avec plus de langage disponibles

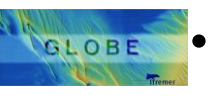

• Globe : traitement de MNT (Modèle Numérique de Terrain)

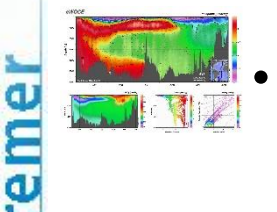

- ODV : Exploration, Analyse et Visualisation de données océanographiques
- De nombreux autres outils peuvent être envisagés, spécifiques au projet ou non …

### **Workflow**

- Certains traitements nécessitent d'être chainés
	- Cela permet de créer une chaine de traitement sur des données
	- Possibilité de lancer un traitement plusieurs fois d'affilé
	- Possibilité de rejouer un traitement

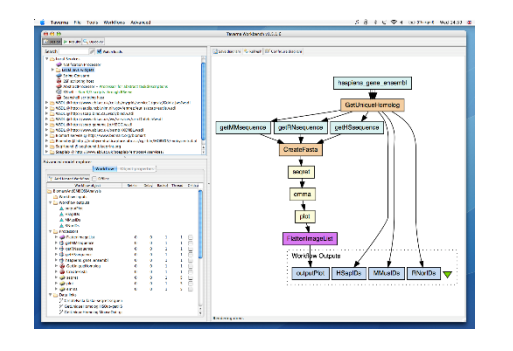

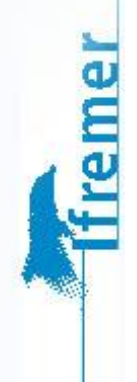

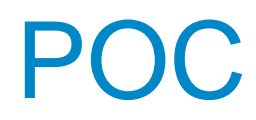

ffremer

#### • Premiers elements d'un POC

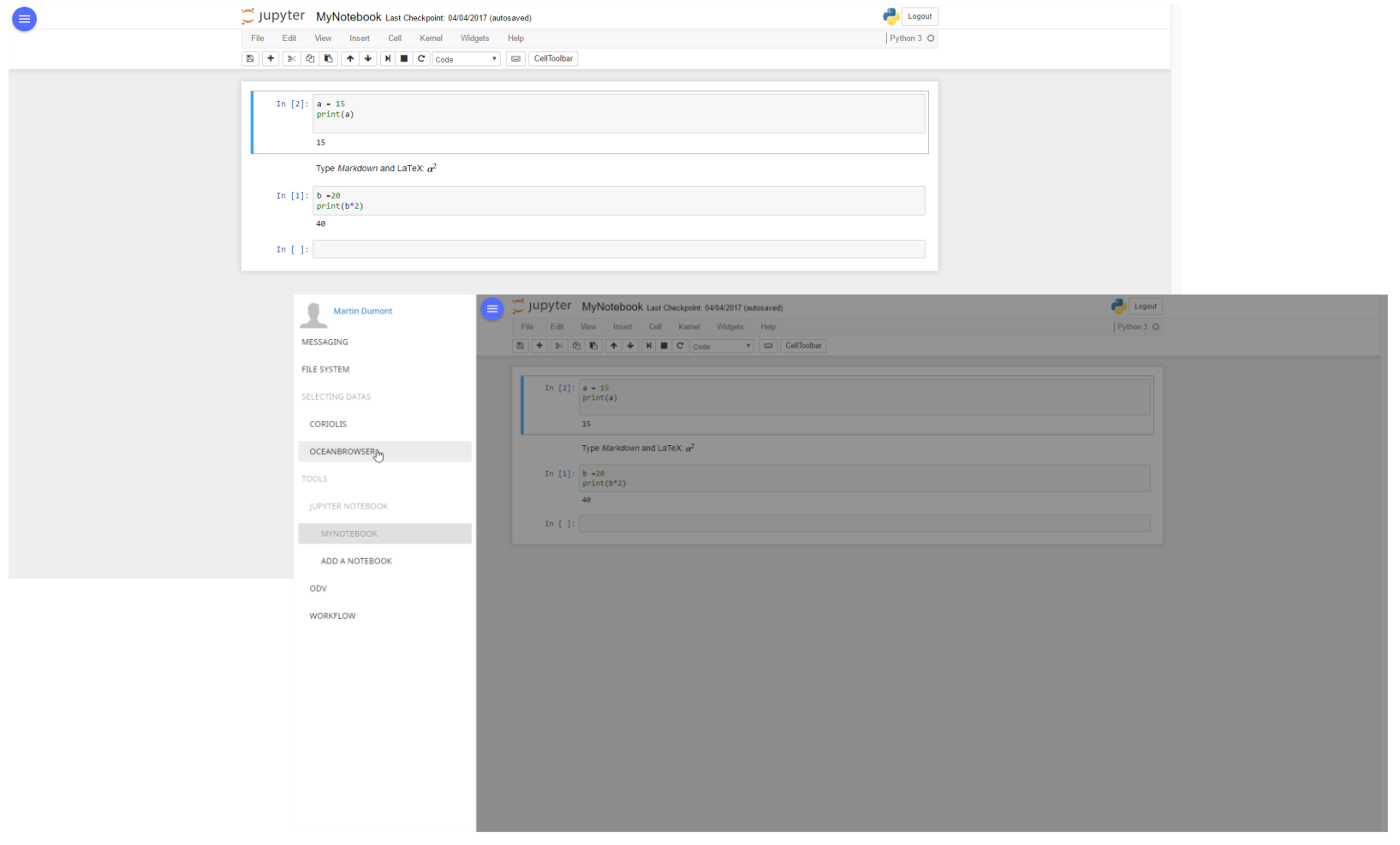

# Challenges Fonctionnels

- Cette nouvelle façon de travailler entraine de nombreuses problématique fonctionnels
	- Reflexion sur la manière de travailler de l'utilisateur
- Pour passer la résistance au changement :
	- Simplicité de prise en main
	- Environnement attractif
	- Garder une cohérence entre les outils (graphique ou fonctionnelle)

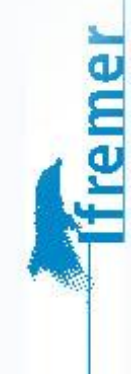

# Challenges Techniques

- Isolation de la session de l'utilisateur
- Gestion de la donnée
	- Upload de donnée volumineuse
	- Localisation de ces données/traitement => rapidité
- Difficulté à faire travailler tout les outils ensemble
	- Obligation de mettre en place un niveau d'abstraction (Data Package, Process Package ?…)
	- Utilisation de standards (WPS, …)

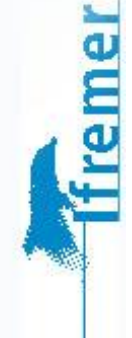

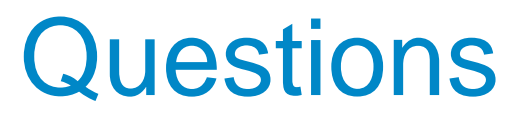

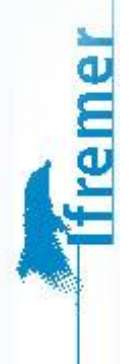